# **Microelectronic Circuits International 8 th Edition**

A. Sedra, K.C. Smith T. Chan Carusone, V. Gaudet

*Spice Problems Solutions Chapter 7*

*Prepared by: Nijwm Wary 2019*

## **Problem: 7.11**

1. The schematic for this problem is shown below

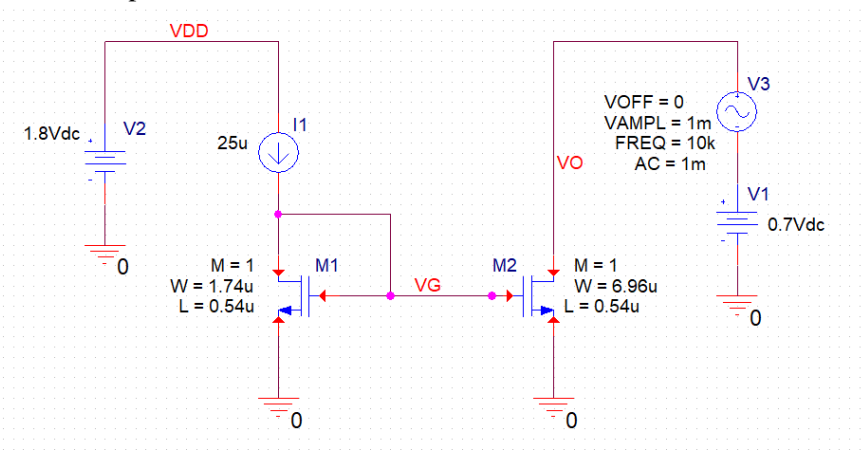

2. Run the netlist and perform DC simulation. Find out the operating points of the transistors. **NAME**  $M1$  $M<sub>2</sub>$ 

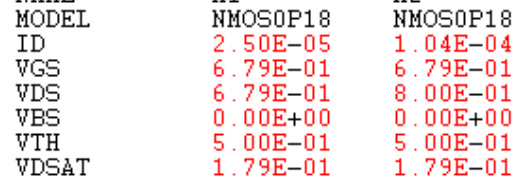

- 3. The minimum voltage for the current source M2 to be in saturation region is  $V_{CSmin} = V_{OV}$ (VDSAT)=  $0.179V$ . Also,  $I_0=I_{D2}=0.104mA$ .
- 4. Uncomment AC analysis and find out RO by plotting M(V(VO)/I(V3))

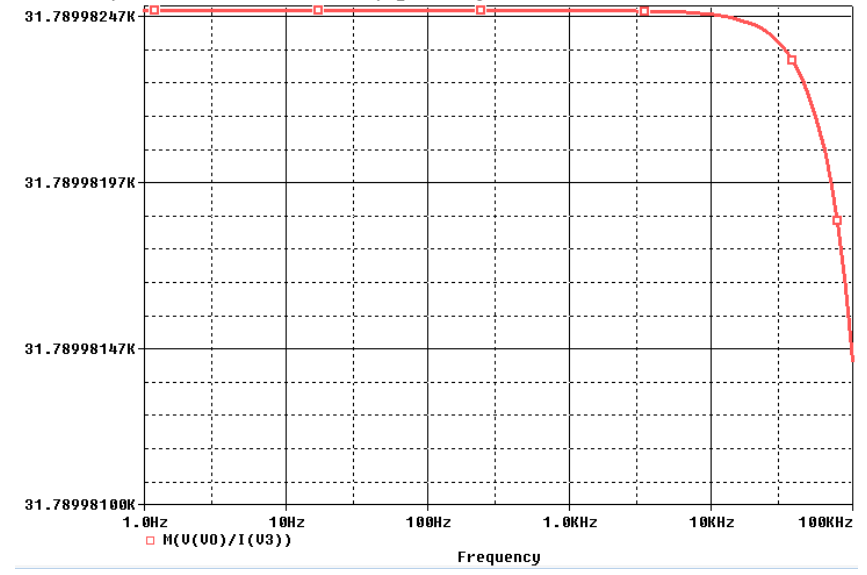

- 5. So, the output impedance  $R_0 = 31.78 \text{ k}\Omega$ .
- 6. Repeat for other values of VO by changing the dc voltage source V1.

Copy the netlist given below and paste it into a text file and save it with \*.cir extension.

```
********Problem: P8 5
                         ***************
******* Main circuit begins here***************
I1VDD VG DC 25u
V1N1 0 0.8Vdc
V<sub>2</sub>VDD 0 1.8Vdc
M1VG VG 0 0 NMOSOP18
+ L = 0.54u+ W=1.74u+ M=1M<sup>2</sup>VO VG 0 0 NMOSOP18
+ L=0.54u
+ W=6.96u
+ M=1VO N1 AC 1m
V3+SIN 0 1m 10k 0 0 0
***************** NMOS model begins here *******************************
.model NMOSOP18
               NMOS(Level=1 VTO=0.5 GAMMA=0.3 PHI=0.84
\ddot{}LD=0 WD=0 UO=450 LAMBDA=0.4 TOX=4.08E-9 PB=0.9 CJ=1.6E-3
\ddot{}CJSW=2.04E-10 MJ=0.5 MJSW=0.2 CGDO=3.67E-10 JS=8.38E-6 CGBO=3.8E-10
\ddot{}CGSO=3.67E-10)******** Analysis begins here*****************
. OP
*.AC DEC 20 1 100K
.PROBE
. END
******** Analysis ends here*****************
```
#### **Problem: 7.32**

- **VDD VDD**  $V<sub>2</sub>$  $L = 0.4u$  $L = 0.4u$ **VG23**  $W = 27.7u$  $W = 27.7u$  $1.3$  $Vdc$  $M<sub>2</sub>$  $M = 1$  $M = 1$  $M3$ VΟ n  $\mathsf{I}$  $M1$  $M = 1$ 100uAdc **VI**  $W = 7u$  $L = 0.4u$  $V<sub>1</sub>$  $VOFF = 0.53$  $VAMPL = 2m$  $\mathbf{0}$  $FREQ = 1k$  $AC = 10m$  $\mathbf 0$ 0
- 1. The schematic for this problem is shown below

2. Run the netlist and perform DC simulation. Find out the operating points of the transistors.

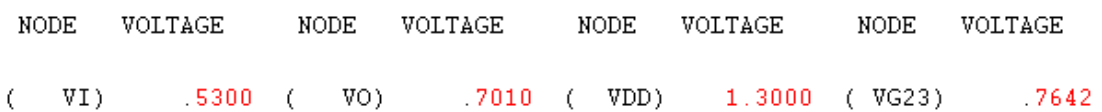

- 3. It is important to note that  $V_{\text{OV}}$  is specified at 0.15 V for M1, so V1 should have a dc bias value of 0.55V according to the calculation. This will make M1 close to triode region and so, VO will have limited signal swing. This is because the calculated results in the problem solution do not account for the current flowing due to channel-length modulation (LAMBDA). Because LAMBDA is bigger for the NMOS than the PMOS, it pulls the operating point at the output down towards ground. The effect is quite significant here because L is quite small. So, dc bias of V1 is taken slightly lower 0.53V.
- 4. Perform transient analysis and plot V(VO) and V(VI). Find the gain of the circuit. The gain is 21.7 V/V.

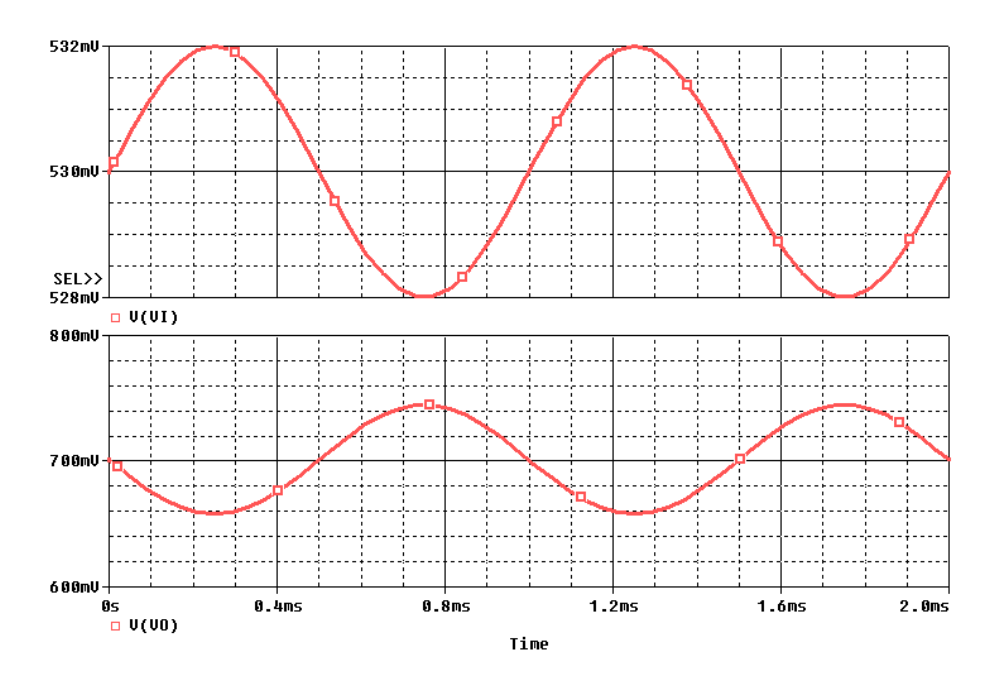

5. Increase the input swing to 50 mV and perform transient analysis again. Plot V(VO) and the maximum signal swing at the output.

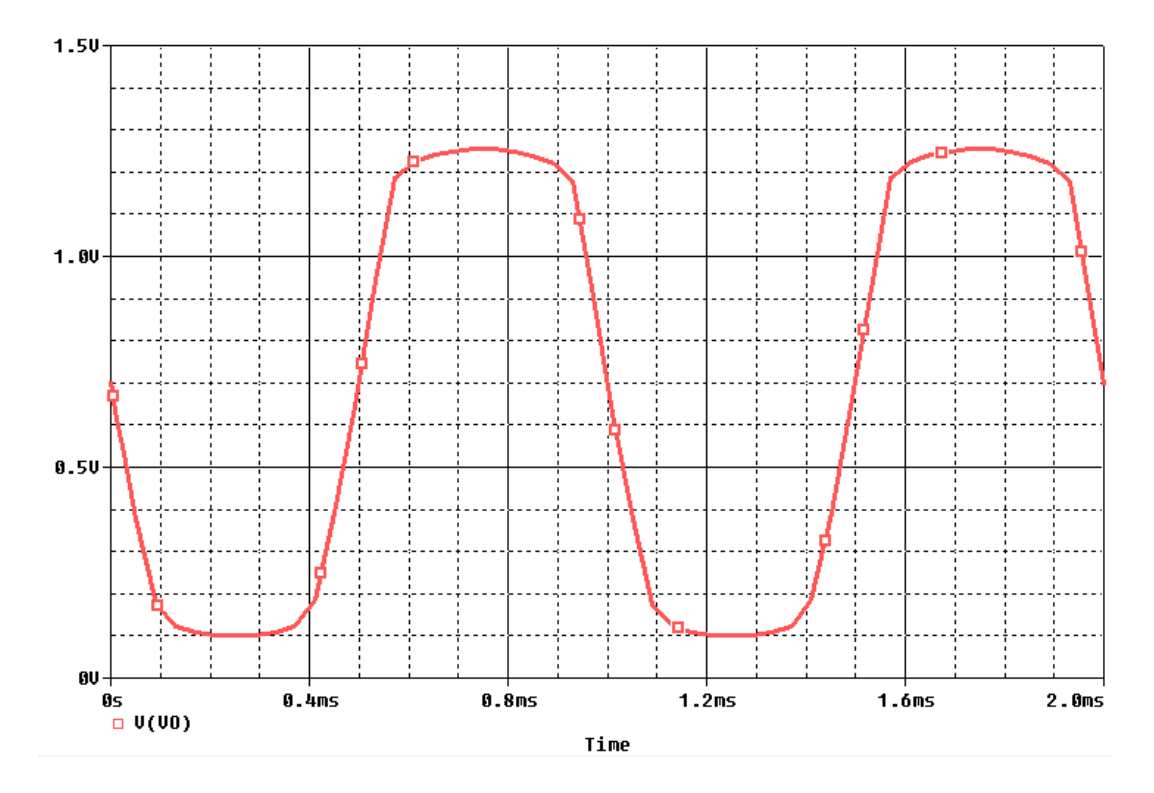

6. The schematic for part (d) of the problem is shown below

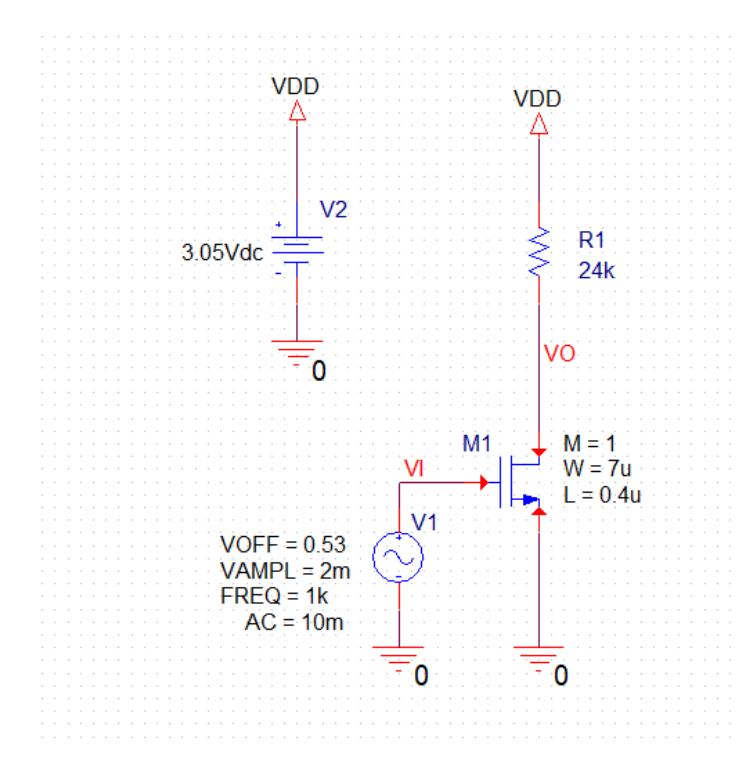

7. The output waveform V(O) is shown below

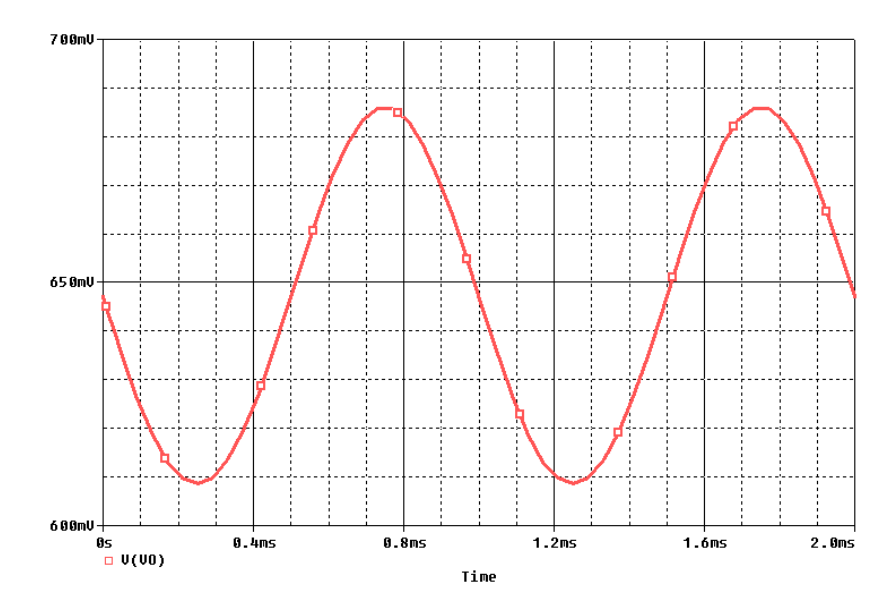

Copy the netlist given below for part (a), (b) and (c). Then paste it into a text file and save it with \*.cir extension.

```
********Problem: P8_45(a,b,c) ****************
******* Main circuit begins here***************
         VO VI 0 0 NMOSOP13
M1+ L=0.4u
+ W=7u
+ M=1M<sub>2</sub>VO VG23 VDD VDD PMOSOP13
+ L=0.4u
+ W=27.7u
+ M=1VG23 VG23 VDD VDD PMOS0P13
M3
+ L=0.4u
+ W=27.711+ M=1VG23 0 DC 100uAdc
11V1VI 0 AC 10m
+SIN 0.53 2m 1k 0 0 0
V<sub>2</sub>VDD 0 1.3Vdc
******* Main circuit ends here****************
***************** PMOS model begins here *******************
                                                           بله بله بله بله بله بله بله .
.model PMOSOP13
                    PMOS (Level=1 VTO=-0.4 GAMMA=0.045 PHI=0.8
             LD=0 WD=0 UO=100 LAMBDA=0.42 TOX=2.7E-9 PB=0.9)
\ddot{}***************** NMOS model begins here *********************************
.model NMOSOP13 NMOS(Level=1 VTO=0.4 GAMMA=0.05 PHI=0.8
*******************
******** Analysis begins here*****************
.0<sup>p</sup>\texttt{.TRAN} \quad 0.01 \text{mS} \quad 2 \text{mS}. PROBE
. END
******** Analysis ends here*****************
```
Copy the netlist given below for part (d) and paste it into a text file and save it with \*.cir extension.

```
********Problem: P8 45(d) ********
******* Main circuit begins here***************
\mathbb{M}1VO VI 0 0 NMOSOP13
+ L = 0.4u+ W=7u+ M=1VI 0 AC 10m
V1+SIN 0.53 2m 1k 0 0 0
           VDD 0 3.05Vdc
V<sub>2</sub>VO VDD 24k TC=0,0
\mathbb{R}1******* Main circuit ends here****************
***************** NMOS model begins here **************************
.model NMOSOP13
                       NMOS (Level=1 VTO=0.4 GAMMA=0.05 PHI=0.8
              LD=0 WD=0 UO=400 LAMBDA=0.5 TOX=2.7E-9 PB=0.9)
+************* NMOS model ends here ***************
*********** Analysis begins here*****************
. OP
\texttt{.TRAN} \quad 0.01 \text{mS} \quad 2 \text{mS}. PROBE.END
******** Analysis ends here*****************
```
### **Problem: 7.67**

1. The schematics for this problem is shown below

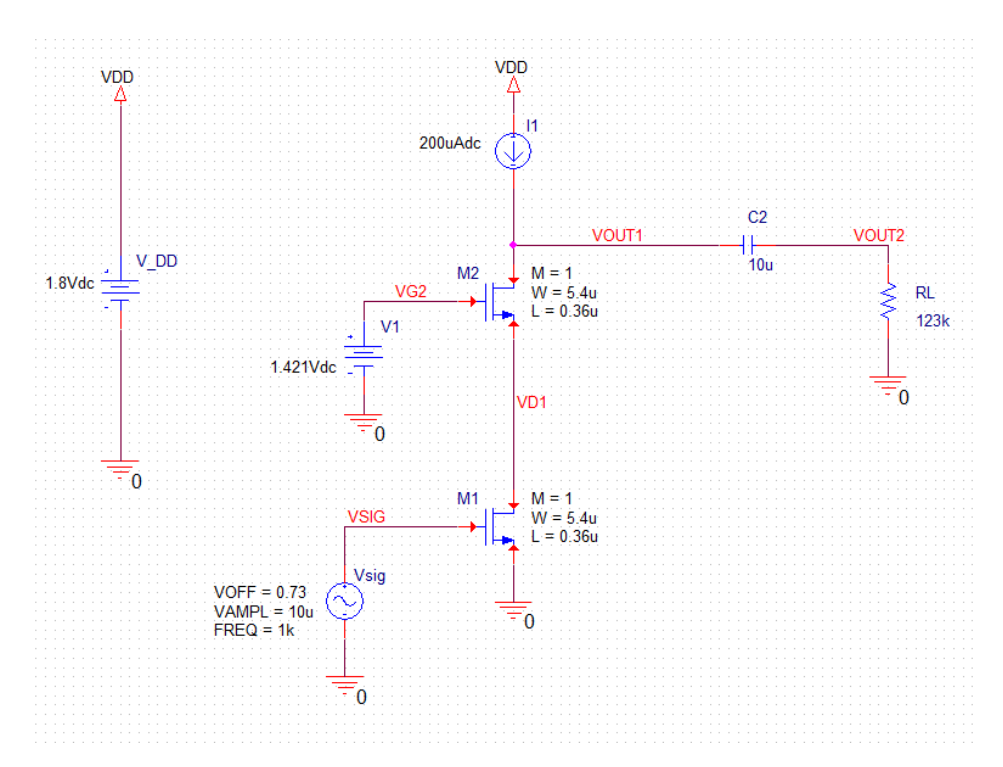

2. Run the netlist and perform transient simulation and calculate the gain.

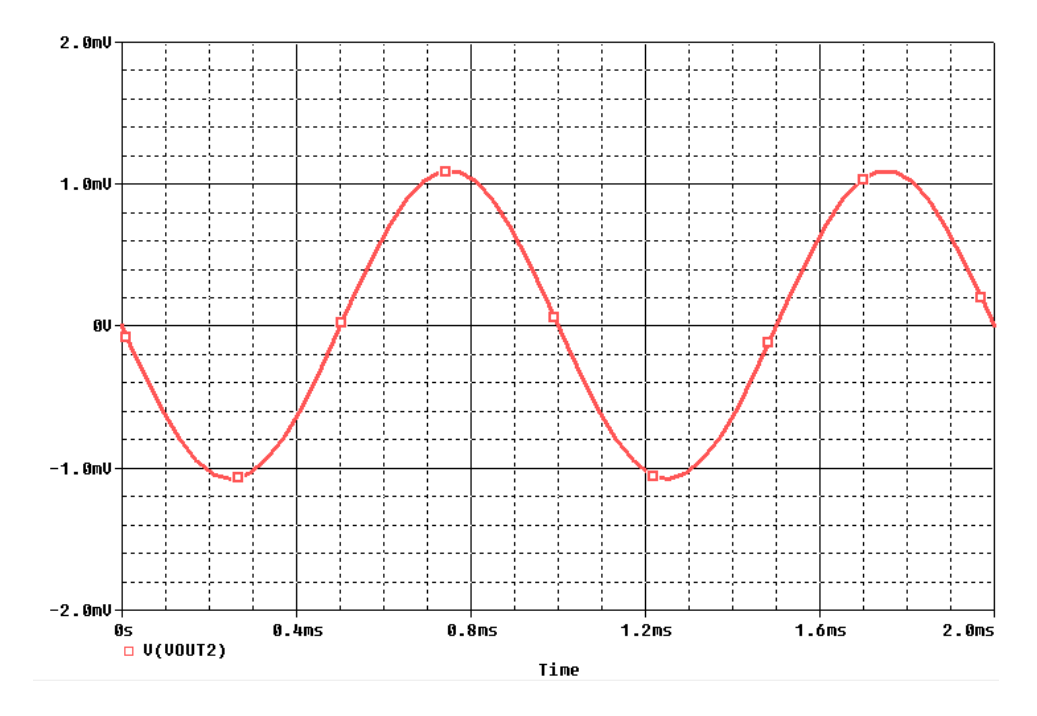

- 3. The gain is 110 V/V.
- 4. Find the gain of the common source stage by plotting V(VD1).

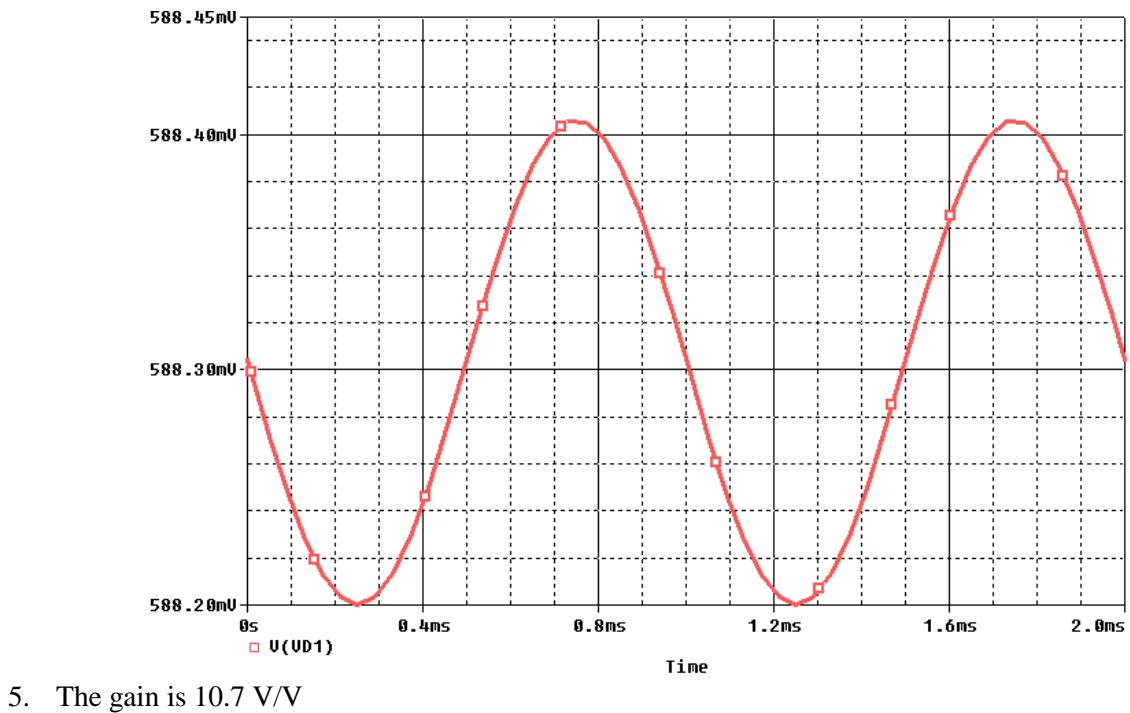

Copy the netlist given below and paste it into a text file and save it with \*.cir extention.

```
********Problem: P8_72 ****************<br>******* Main circuit begins here*************
{\tt V} DD
            VDD 0 1.8Vdc
1\overline{1}VDD VOUT1 DC 200uAdc
           0 VOUT2 123k
RT.
V1VG2 0 1.421Vdc
C2VOUT1 VOUT2 10u
Vsig
            VSIG 0
+SIN 0.73 10u 1k 0 0 0
M1VD1 VSIG 0 0 NMOSOP18
+ L = 0.36u+ W=5.4u+ M=1M<sub>2</sub>VOUT1 VG2 VD1 0 NMOS0P18
+ L = 0.36u+ W=5.4u+ M=1******* Main circuit ends here**********************
                                                               ******************
***************** NMOS model (0.18um) begins here ******************************
                      NMOS (Level=1 VTO=0.5 GAMMA=0.3 PHI=0.84
.model NMOSOP18
               LD=0 WD=0 UO=450 LAMBDA=0.55 TOX=4.08E-9 PB=0.9 CJ=1.6E-3
\ddot{}\ddot{}CJSW=2.04E-10 MJ=0.5 MJSW=0.2 CGDO=3.67E-10 JS=8.38E-6 CGBO=3.8E-10
\ddot{}CGSO=3.67E-10)******** Analysis begins here*****************
\texttt{.TRAN} \quad 0.01 \text{m} \overline{\text{s}} \quad 2 \text{m} \overline{\text{s}}. PROBE
.END
******** Analysis ends here*****************
```
#### **Problem: 7.85**

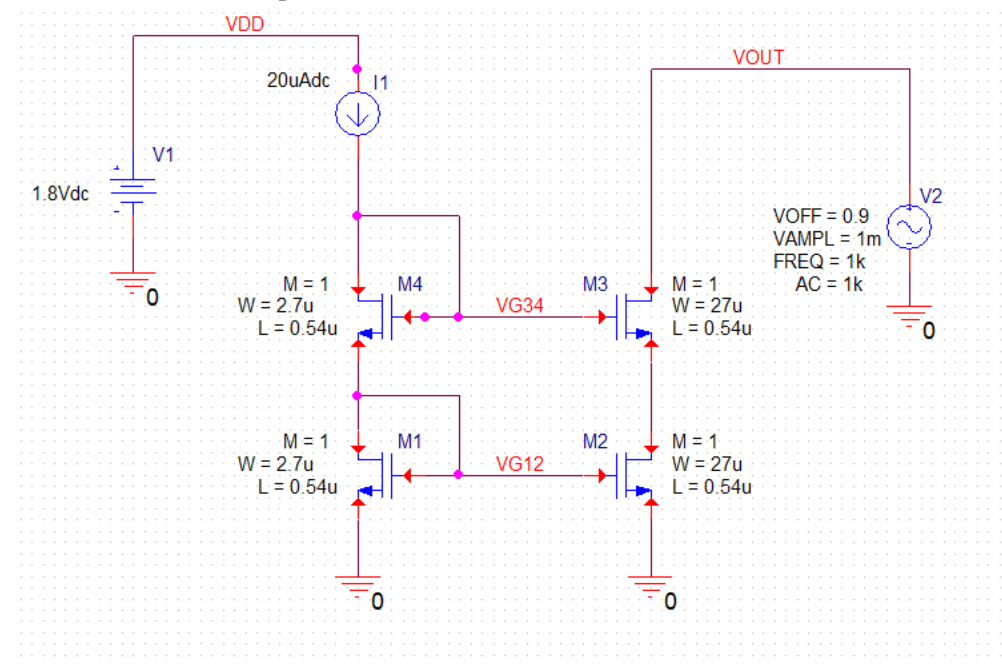

1. The schematic for this problem is shown below.

2. Perform the operating point analysis and find the operating point of all transistors.

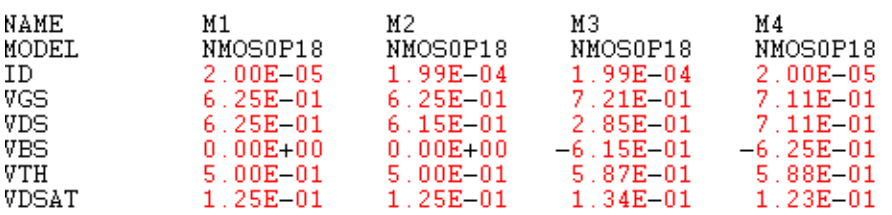

3. Perform DC sweep by uncommenting the command in the analysis section and plot the I(V2). Note the output voltage at which the output current becomes constant.

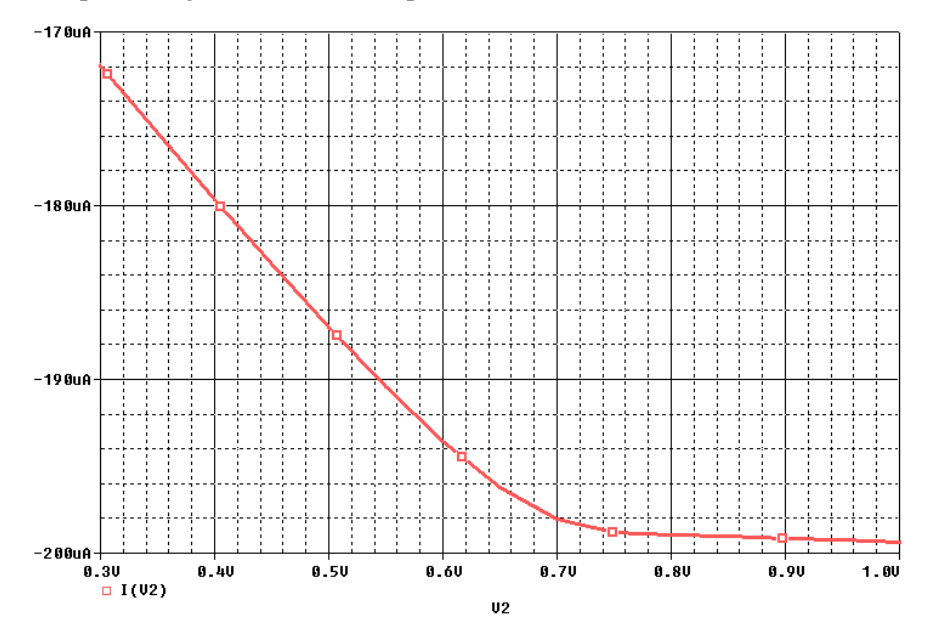

4. Perform AC analysis by uncommenting the command in the analysis section and plot the  $M(V(VOUT)/I(V2))$  to calculate the output resistance.

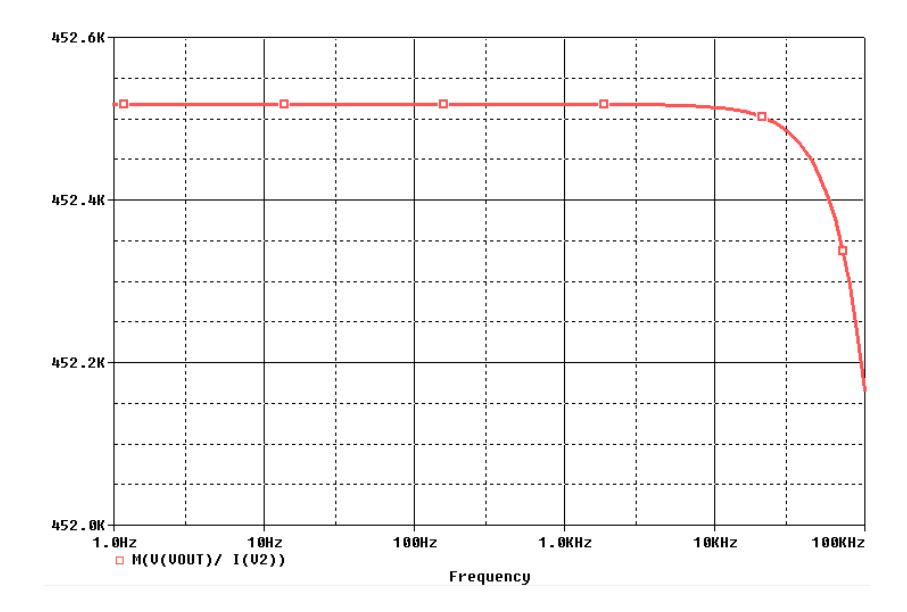

Copy the netlist given below and paste it into a text file and save it with \*.cir extension.

```
********Problem: P8_82 ****************
******* Main circuit begins here***************
M1 VG12 VG12 0 0 NMOS0P18
+ L=0.54u 
+ W=2.7u 
+ M=1
        M2 N14530 VG12 0 0 NMOS0P18
+ L=0.54u 
+ W=27u 
+ M=1
         VOUT VG34 N14530 0 NMOS0P18
+ L=0.54u 
+ W=27u 
+ M=1M4 VG34 VG34 VG12 0 NMOS0P18
+ L=0.54u 
+ W=2.7u 
+ M=1
I1 VDD VG34 DC 20uAdc 
V1 VDD 0 1.8Vdc
V2 VOUT 0 AC 1k
+SIN 0.9 1m 1k 0 0 0
******* Main circuit ends here**********************************************
**************** NMOS model (0.18um) begins here *******************************
.model NMOS0P18 NMOS(Level=1 VTO=0.5 GAMMA=0.3 PHI=0.84
+ LD=0 WD=0 UO=450 LAMBDA=0.55 TOX=4.08E-9 PB=0.9 CJ=1.6E-3
+ CJSW=2.04E-10 MJ=0.5 MJSW=0.2 CGDO=3.67E-10 JS=8.38E-6 CGBO=3.8E-10
+ CGSO=3.67E-10)
***************** NMOS model ends here *****************************************
******** Analysis begins here****************
.OP
*.DC [LIN] V2 0.3 1.0 0.05
*.AC DEC 20 1 100K
.PROBE
.END
******** Analysis ends here****************
```